## Centre for Learning and Teaching Subscription Guide to CLT Activities iCal in Outlook (Desktop Version)

To subscribe to iCal using Outlook (desktop version), please take the following steps:

1. Click "File" tab.

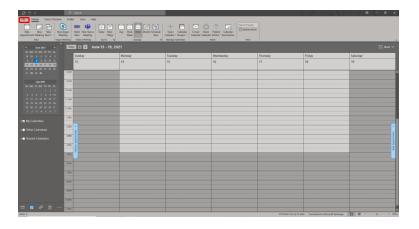

2. In Account Information, click "Account Settings".

| e                            | Account Information                                                                                                    |  |
|------------------------------|----------------------------------------------------------------------------------------------------|--|
| Control Dependence           | Construction of a general sector of a general sector of a gen      |  |
| Nie                          |                                                                                                    |  |
|                              | Compared Market Annual Compared Market Annual Compared Annual Compared Annual Compared Annual Compared Annual Compared Annual Compared Annual Compared Annual Compared Annual Compared Annual Compared Annual Compared Annual Co      |  |
| Office Account               | New office and the second second seco |  |
| Prochasti<br>Options<br>Exit |                                                                                                    |  |

3. In the navigation pane, select "Internet Calendars" and "New".

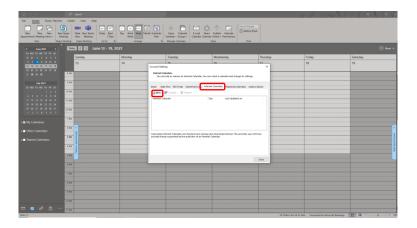

4. Enter this URL (https://clt.vtc.edu.hk/ical/clt\_events\_calendar.ics) and click "Add".

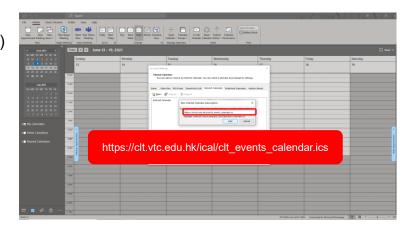

5. You may rename the folder, or click "OK" and "Close".

| 07 *                                                            | ,P Search                                 |                                                                                                    |                                       | 3 11 O 150 N.L. |          |
|-----------------------------------------------------------------|-------------------------------------------|----------------------------------------------------------------------------------------------------|---------------------------------------|-----------------|----------|
| File Home Send / Receiv                                         | e Folder View Help                        |                                                                                                    |                                       |                 |          |
| New New New No                                                  | S Meet New Teams Today Neo<br>New Meeting | Image: California         Image: California                                                                                                    | Search Facple                         |                 |          |
| New Skyr                                                        | e Meeting Teams Meeting Galle             | s Subscription Options                                                                                                    | ×                                     |                 |          |
| <ul> <li>Aune 2021 →</li> <li>Sur MO TU WE TH FR. SA</li> </ul> | 5 June 13 - 19                            | 2021 🐏 Use the chaices below to configure options for this internet Calendar.                                                                                                    |                                       |                 |          |
|                                                                 | Sunday                                    | Monda Gereal                                                                                                    |                                       | Friday          | Saturday |
| 6 7 8 9 10 11 12                                                | 13                                        | 14 Folder Name: dt., events, salendar!                                                                                                    |                                       | 18              | 19       |
| 13 14 13 16 17 18 19                                            |                                           | Internet Calendari<br>Locations Mitau Internet Advance                                                                                                    |                                       |                 |          |
|                                                                 | 8.444                                     | Decorption Mile Collected In Call of Collected In Call of Collected In C | Netts, Glendarius                     |                 |          |
|                                                                 |                                           |                                                                                                    |                                       |                 |          |
|                                                                 | 9.454                                     | Chapter this calendar an effect camputers with the account                                                                                                    |                                       |                 |          |
|                                                                 | 10.444                                    | Allachuseds                                                                                                    | · · · · · · · · · · · · · · · · · · · |                 |          |
|                                                                 | 10 AM                                     | Opennious attachments for items in this Internet Calendar                                                                                                    |                                       |                 |          |
|                                                                 | 11 444                                    | Typdate Linit  Update this subscription with the publisher's recommendation. Send Receive                                                                                                    |                                       |                 |          |
|                                                                 |                                           | groups do not update more frequently than the recommended and to prevent<br>your subscription from possibly bring constituting the centered possible.                                                                                                    |                                       |                 |          |
|                                                                 | 12 PM                                     | Current provider limit: Rait published.                                                                                                    |                                       |                 |          |
|                                                                 | 184                                       |                                                                                                    |                                       |                 |          |
|                                                                 | 164                                       |                                                                                                    | OK Canoel                             |                 |          |
|                                                                 | 284 4                                     |                                                                                                    |                                       | -               |          |
|                                                                 | 1                                         | Subscribed internet Geinnters are checked ance during each download internet. Th                                                                                                    | his report is our left from           |                 |          |
| Shared Calendars                                                | 3 PM                                      | paceby being suspended by the publisher of an intervet Calendar.                                                                                                    |                                       |                 |          |
|                                                                 | 8                                         |                                                                                                    |                                       |                 |          |
|                                                                 | 484 5                                     |                                                                                                    |                                       |                 |          |
|                                                                 | 384                                       |                                                                                                    |                                       |                 |          |
|                                                                 |                                           |                                                                                                    | Gaue                                  |                 |          |
|                                                                 | 6.094                                     |                                                                                                    |                                       |                 |          |
|                                                                 |                                           |                                                                                                    |                                       |                 |          |
|                                                                 | 2.84                                      |                                                                                                    |                                       |                 |          |
|                                                                 | 184                                       |                                                                                                    |                                       |                 |          |
|                                                                 |                                           |                                                                                                    |                                       |                 |          |
|                                                                 | 9792                                      |                                                                                                    |                                       |                 |          |
|                                                                 |                                           |                                                                                                    |                                       |                 |          |
|                                                                 | 10 PM                                     |                                                                                                    |                                       |                 |          |
| . 🛱 🗛 💼 .                                                       |                                           |                                                                                                    |                                       |                 |          |
|                                                                 |                                           |                                                                                                    | All folders are up to                 |                 | n u      |

 At the bottom of the page, click "Calendar" and select the "Calendar Check Box" in the "Others Calendar" Navigation Pane. Done.

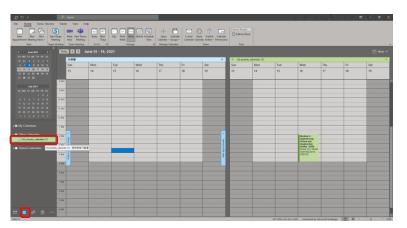

Note: If you have any troubles during subscription, you may visit Microsoft Support website at <u>https://bit.ly/2TKY4kt</u> or contact CLT staff.

## \*\*\*\*END\*\*\*\*